# Stat 302 Statistical Software and Its Applications Other Data Objects

#### Yen-Chi Chen

#### Department of Statistics, University of Washington

Autumn 2016

- A matrix object is a rectangular  $n \times m$  array of elements of same type: numerical, character, etc.
- $\bullet$  n is the number of rows, m is the number of columns.
- Typically rows represent subjects, and columns represent different variables measured for each subject.
- The rectangular data structure ensures same number of measurements per subject.
- Having more than one variable per subject allows us to examine correlations between various measurements.
- We could also view such data as a collection of equal length variable vectors, stacked next to each other.

```
> A \leftarrow matrix(1:12, nrow=3, ncol=4, byrow=F)> A
      \lbrack 7, 1 \rbrack \lbrack 7, 2 \rbrack \lbrack 7, 3 \rbrack \lbrack 7, 4 \rbrack[1,] 1 4 7 10
[2,] 2 5 8 11
[3,] 3 6 9 12
> B <- matrix(letters[1:12],nrow=3,byrow=T)
> B
      \lceil, 1] \lceil, 2] \lceil, 3] \lceil, 4]
[1,] "a" "b" "c" "d"
[2,] "e" "f" "g" "h"
[3, 1 "i" "\pi" "k" "l"
```
Only nrow or ncol need to be specified.

```
> A \leq cbind(1:3,4:6,7:9,10:12)
> A\lbrack 7, 1 \rbrack \lbrack 7, 2 \rbrack \lbrack 7, 3 \rbrack \lbrack 7, 4 \rbrack[1,] 1 4 7 10
[2,] 2 5 8 11
[3,] 3 6 9 12
> B <- rbind(letters[1:4],letters[5:8],
+ letters[9:12])
> B
      \lbrack ,1] \lbrack ,2] \lbrack ,3] \lbrack ,4][1, 1 \, "a" "b" "c" "d"
[2,] "e" "f" "q" "h"
[3, 1 "i" "\pi" "k" "l"
```
## Naming Rows and Columns

```
> names(B)
NULL
> rownames(B) <- c("row1","row2","row3")
> B
     \lbrack ,1] \lbrack ,2] \lbrack ,3] \lbrack ,4]row1 "a" "b" "c" "d"
row2 "e" "f" "g" "h"
row3 "i" "i" "k" "l"
> colnames(B) \leq c("col1","col2","col3","col4")
> B
     col1 col2 col3 col4
row1 "a" "b" "c" "d"
row2 "e" "f" "g" "h"
row3 "i" "i" "k" "i"
```
#### Extracting Matrix Values by Index

> A  $\lbrack ,1]$   $\lbrack ,2]$   $\lbrack ,3]$   $\lbrack ,4]$ [1,] 1 4 7 10 [2,] 2 5 8 11 [3,] 3 6 9 12  $> A[1:2,3:4]$  $[1, 1]$   $[2]$ [1,] 7 10 [2,] 8 11

#### Extracting Matrix Values by Name

 $>$  B col1 col2 col3 col4 row1 "a" "b" "c" "d" row2 "e" "f" "g" "h" row3 "i" "j" "k" "l" > B[c("row1","row3"),c("col2","col3")] col2 col3 row1 "b" "c"  $row3$   $"j"$   $"k"$ > B[c("row1","row3"),2:3] col2 col3 row1 "b" "c"  $row3$  " $\eta$ " " $k$ "

```
> Ar \leq matrix (12:1, ncol=4)
> \lambda + \lambda r\lbrack ,1] \lbrack ,2] \lbrack ,3] \lbrack ,4][1,] 13 13 13 13
[2,] 13 13 13 13
[3,] 13 13 13 13
```
Matrices are added by adding corresponding elements. Same for  $-$  ,  $\star$  ,  $\prime$  . Matrices must have same dimension (columns and rows), otherwise

the computer will cycle the smaller matrix.

## Matrix/Vector Arithmetic

```
> A\lbrack ,1] \lbrack ,2] \lbrack ,3] \lbrack ,4][1,] 1 4 7 10
[2,] 2 5 8 11
[3,] 3 6 9 12
> A+1:3\lceil, 1] \lceil, 2] \lceil, 3] \lceil, 4]
[1,] 2 5 8 11
[2,] 4 7 10 13
[3,] 6 9 12 15
> A+1:4\begin{bmatrix} 1 \\ 2 \\ 3 \\ 1 \end{bmatrix}[1,] 2 8 10 12
[2,] 4 6 12 14
[3,] 6 8 10 16
```
Vectors are expanded by column to a conforming matrix Same for  $-$  ,  $\star$  ,  $\prime$  .

## Matrix Multiply (Linear Algebra)

An  $m \times n$  matrix C can be multiplied by an  $n \times k$  matrix D using the command  $C \div S$  D

 $> C$  $[1, 1]$   $[2]$  $[1,] 1 3$  $[2,] 2 4$ > D  $[1] [2] [3]$  $[1, 1 6 4 2]$ [2,] 5 3 1  $> C<sup>8</sup> * <sup>8</sup> D$  $[1, 1]$   $[1, 2]$   $[1, 3]$ [1,] 21 13 5 [2,] 32 20 8 To partially verify:  $1 \cdot 6 + 3 \cdot 5 = 21$ ,  $1 \cdot 4 + 3 \cdot 3 = 13$ 

## Matrix Vector Multiply (Linear Algebra)

An  $m \times n$  matrix C can be multiplied by an  $n \times 1$  vector d using the same command  $C \text{ s} \star \text{ s}$  d

 $> C$  $[1, 1]$   $[2]$  $[1,]$  1 3  $[2, 1 2 4$  $> d \le -c(2,3)$  $> C<sup>8</sup>$   $\star$   $<sup>8</sup>$ d</sup> [,1]  $[1,]$  11  $[2,] 16$  $\left(\begin{array}{cc} 1 & 3 \\ 2 & 4 \end{array}\right)\left(\begin{array}{c} 2 \\ 3 \end{array}\right)$  $=\begin{pmatrix} 1 \cdot 2 + 3 \cdot 3 \\ 2 \cdot 2 + 4 \cdot 3 \end{pmatrix}$  $2 \cdot 2 + 4 \cdot 3$  $= \left( \begin{array}{c} 11 \\ 16 \end{array} \right)$ 

## Inverting a Square Matrix

For some square matrices  $\emph{G}$  we can find a matrix  $\emph{G}^{-1}$  such that by matrix multiply we get GG <sup>−</sup><sup>1</sup> = G <sup>−</sup>1G = I. G <sup>−</sup><sup>1</sup> = solve(G). Here *I* is the identity matrix, 1's on diagonal, 0's off diagonal.

```
> G < - matrix(1:4, ncol=2)
> G[1, 1] [2][1,] 1 3[2,] 2 4> solve(G)
    [1, 1] [1, 2][1,] -2 1.5
[2,] 1 -0.5
> solve (G) % *G[1, 1] [2][1,] 1 0[2,] 0 1
```
## Solving an  $n \times n$  System of Equations

For a given  $n \times n$  matrix  $A = (a_{ii})$  and given vector  $b = (b_1, \ldots, b_n)$  solve the following equations for the unknown vector  $x = (x_1, \ldots, x_n)$ 

$$
a_{11}x_1 + ... + a_{1n}x_n = b_1
$$
  
... = ...  

$$
a_{n1}x_1 + ... + a_{nn}x_n = b_n
$$

in matrix multiply form this is just  $Ax = b$  for vectors  $x = (x_1, \ldots, x_n)$  and  $b = (b_1, \ldots, b_n)$ .  $x = A^{-1}Ax = A^{-1}b$ . x can be obtained by the solve command via solve  $(A, b) = x$ . For some A (singular) the equations cannot be solved, and  $A^{-1}$ does not exist.

## Higher Dimensional Arrays

The notion of matrices as  $m \times n$  arrays can be generalized to  $n_1 \times n_2 \times n_3 \times \ldots$  arrays.

```
> array(1:12,dim=c(2,3,2))
, \t1
```

```
\lbrack 1 \rbrack \rbrack 2 \rbrack \rbrack 3[1,] 1 3 5
[2, 1 2 4 6
```
 $, 72$ 

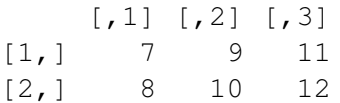

Many of the matrix operations work here as well. Leave it at that.

#### **Lists**

Lists are objects which are collections of other objects, such as data or function objects, lists, and lists of lists,...

```
> L < - list (M=1:4, A=letters [1:6],
+ F = function (x) {x^2}> T.
$M
[1] 1 2 3 4
$A
[1] "a" "b" "c" "d" "e" "f"
$F
function (x)
{
   x^2}
```
## Indexing of Lists via [ ]

Within  $\lceil \cdot \rceil$  use an index vector or vector of component names > L[1:2] \$M [1] 1 2 3 4 \$A [1] "a" "b" "c" "d" "e" "f"  $> L[c("M", "A")]$ \$M [1] 1 2 3 4 \$A [1] "a" "b" "c" "d" "e" "f" # sublist of first 2 elements of the source list

# Indexing of Lists via [[ ]] and \$

```
Within \lfloor \rfloor use a single index or component name
> L[["A"]] \# same as L$A
[1] "a" "b" "c" "d" "e" "f"
> L[[2]][1] "a" "b" "c" "d" "e" "f"
# You get the indicated list object,
# not a sublist
> L[2][3] # same as L$A[3][1] "c"> L[53] (6) # same as LSF(6)[1] 36
```
The  $\zeta$  referencing works only when list component is named.

#### List within a List

```
> LL \leq list(num = 1:3, list(letters[3:1],
+ LETTERS[1:2]))
> T.T.
$num # first component has name num
[1] 1 2 3
```

```
[[2]] # 2nd list component does not have a name
[[2]][[1]] # 1st subcomponent of 2nd component
[1] "c" "b" "a"
```
[[2]][[2]] # 2nd subcomponent of 2nd component [1] "A" "B"

```
> LL[[2]][[1]] # 1st subcomp. of 2nd comp.
[1] "c" "b" "a"
> LL[[2]][[1]][2] # 2nd element of previous
[1] "b"
```
#### Data Frames

Data of different types can be captured in data frame objects.

```
> X < - data.frame(num=1:6,let=letters[6:1],
+ Date=as.Date("1965/5/15")+0:5)
>  X num let Date
1 1 f 1965-05-15
2 2 e 1965-05-16
3 3 d 1965-05-17
4 4 c 1965-05-18
5 5 b 1965-05-19
6 6 a 1965-05-20
> str(X)
'data.frame': 6 obs. of 3 variables:
$ num : int 1 2 3 4 5 6
$ let : Factor w/ 6 levels "a", "b", "c", "d", ... 6 5$ Date: Date, format: "1965-05-15" "1965-05-16" ...
```
A data frame is really a special list, with the restriction that all its components are vectors of various types, all of the same length.

Referencing is the same as with lists

 $> X[11]$  # same as  $X$num$ [1] 1 2 3 4 5 6

Note that X\$let is automatically a factor.

To keep strings as character, use stringsAsFactors=F in data.frame().

#### stringsAsFactors=F in data.frame()

```
> X < -data.frame(num=1:6,let=letters[6:1],
+ Date=as.Date("1965/5/15")+0:5,
+ stringsAsFactors=F)
> X[1:3,2:3] # extract from data frames \sim matrices
 let Date
1 f 1965-05-15
2 e 1965-05-16
3 d 1965-05-17
> str(X[1:3,2:3])
'data.frame': 3 obs. of 2 variables:
 $ let : chr "f" "e" "d"
 $ Date: Date, format: "1965-05-15" "1965-05-16" ...
```
Many datasets have different types of attributes. Here is an example from the CO2 dataset in R.

```
> head (CO2)
```
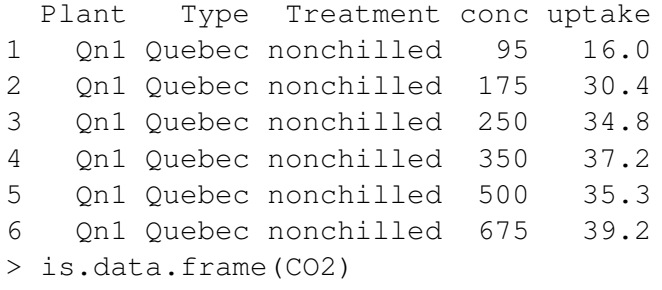

[1] TRUE

Try  $str(CO2)$ .

What would happen if we cbind vectors with different structures? Try the following:

```
cbind(c(1:6), letters[1:6])str(cbind(c(1:6), letters[1:6]))
```
Also try the following:

```
X \leq -data.frame(num=1:6, let=letters[6:1],
stringsAsFactors=F)
as.matrix(X)
is.character(X)
is.character(as.matrix(X))
is.character(X$let)
```
Think about what happened.